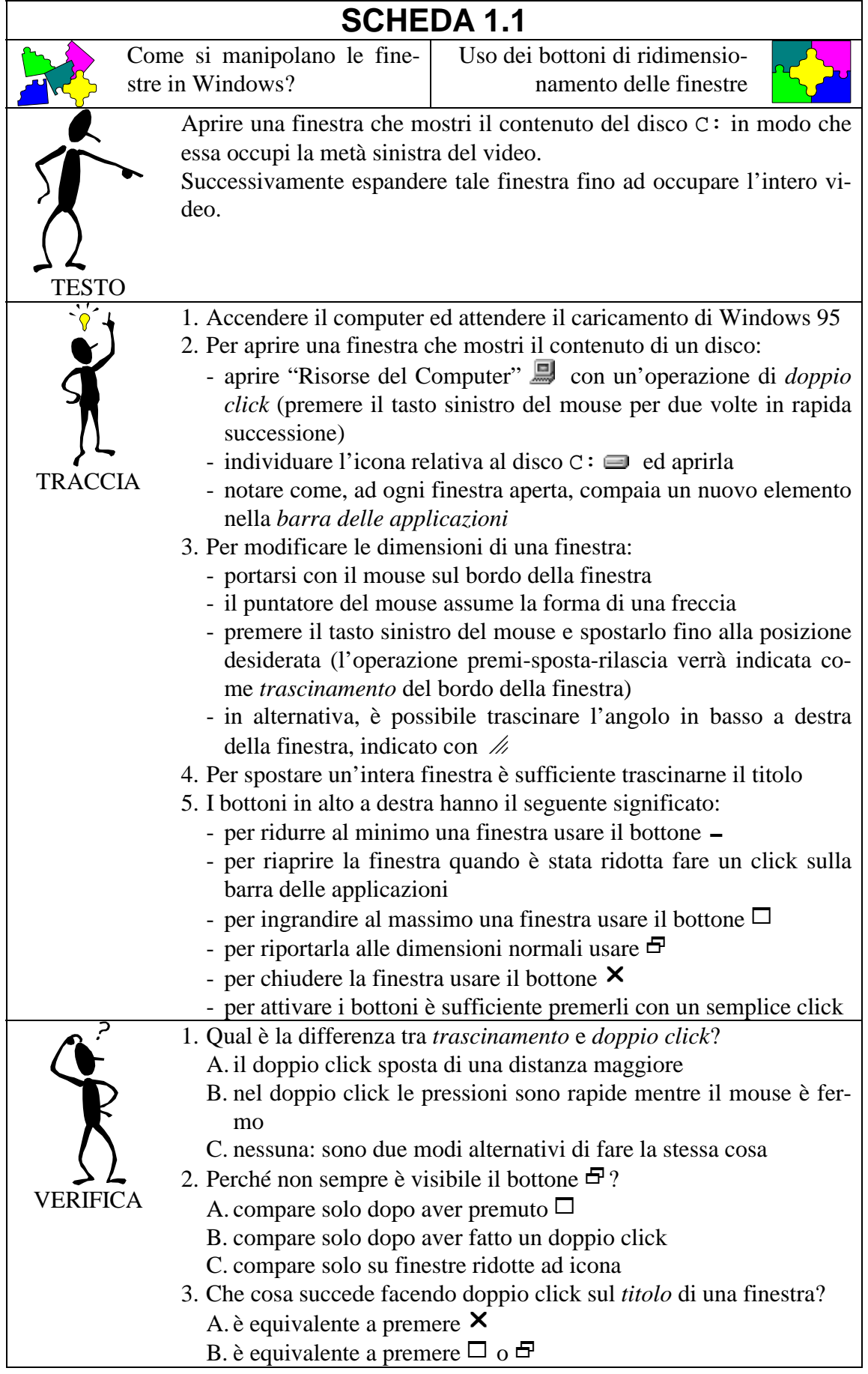

C. si esce da Windows

- 4. A che cosa serve il bottone  $-$  ?
	- A. ad ingrandire al massimo una finestra
	- B. a spostare la finestra verso il basso
	- C. a ridurre al minimo una finestra